## McHomefice

# **Il Suono dei Cavi**

**Oltre ad essere un collaboratore per Me sono anche un appassionato di Alta Fedeltà e un accanito lettore di AUDIORewiev. Sono svariati anni che mi "scervello" per trovare**

**qualche argomento di hi-fi su cui avere .----------------------, -------, qualcosa da dire. Dopo lunga gestazione, : mi butto ora in una serie di articoli per : studiare quello che è, forse, uno dei pro- : blemi teorici più affascinanti dell'hi-fi: :**

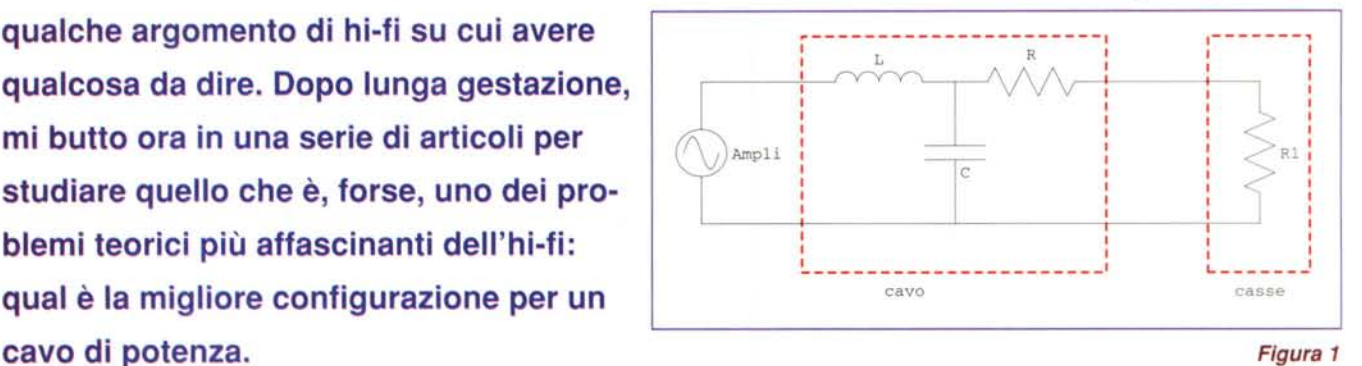

#### **Introduzione**

Quando si connette un sistema di altoparlanti al suo amplificatore si usa un cavo o un sistema di cavi di lunghezza finita che presenta un'impedenza non trascurabile. Supponendo di poter lavorare a costanti concentrate il circuito può essere schematizzato come in **Figura 1** (prodotta con il *package* **DrawCircuit.m** dell'applicazione *Electronic Engineering).* In figura R, L e C sono la resistenza, l'induttanza e la capacità del cavo mentre R1 rappresenta il carico (in forma ultra-semplificata).

Il problema che trattiamo è quello di determinare per via teorica l' induttanza L, la capacità C e la resistenza R del cavo in funzione delle caratteristiche geometriche e del materiale di cui è composto. Il problema nella sua forma generale è di difficilissima soluzione in quanto R, L e C sono influenzati da un numero virtualmente infinito di variabili. Il nostro approccio consiste nell'effettuare alcune drastiche semplificazioni. Il modello adottato permetterà comunque di valutare la bontà di alcune soluzioni comunemente praticate da professionisti e dilettanti di hi-fi.

In questa puntata ci restringiamo al calcolo di resistenza e induttanza. Il calcolo della capacità, molto più complesso, richiederà una trattazione a parte.

Le semplificazioni che facciamo per il nostro modello sono le seguenti:

• Il cavo è supposto formato da un numero finito di fili cilindrici omogenei paralleli e di lunghezza finita disposti nel vuoto; i valori delle costanti R, L e C saranno determinate per unità di lunghezza; per un cavo di lunghezza finita basterà fare una *Figura 2*

moltiplicazione.

- Si trascura l'effetto pelle.
- Si suppone che la densità di corrente sia uniforme all'interno dei cavi.

Le ultime due supposizioni possono venire "forzate" sostituendo un cavo con un fascio di fili sottilissimi e paralleli tra loro. Soluzioni di questo genere sono praticate davvero in alcuni dei cavi più costosi.

## **Un po' di teoria**

Consideriamo un sistema di cavi paralleli infiniti percorsi da corrente (nella **Figura 2** è schematizzato il caso di 2 cavi).

Ogni elemento di corrente produce un campo magnetico se-

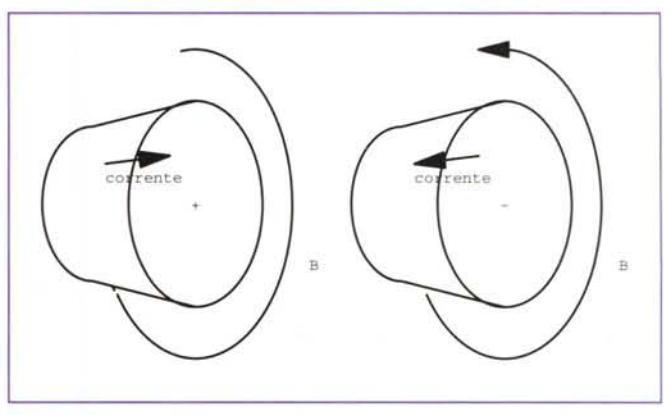

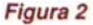

condo le note leggi dell'elettromagnetismo. circolare il campo sul piano vale:

Conoscendo e sommando tutti i contributi si può determinare l'energia totale del campo elettromagnetico:

$$
U = \frac{1}{2\mu_0} \int\limits_V |B|^2 \ dV
$$

dove l'integrale è esteso a tutto lo spazio.

Considerando che il vettore B è proporzionale alla corrente, se si suppone che la distribuzione dei singoli elementi di corrente non vari con la corrente totale si ha che l'energia del campo è proporzionale al quadrato della corrente totale. Se scriviamo:

$$
U=\frac{1}{2}Li^2
$$

La costante L rappresenta l'induttanza del circuito.

Con le nostre semplificazioni, essendo il cavo infinito, possiamo considerare solo un piano che taglia i cavi ortogonalmente all'asse di simmetria. In tale caso l'integrale può essere calcolato solo su questo piano ottenendo l'energia per unità di lunghezza.

Per un solo cavo circolare precorso da correnti a simmetria

into the following matrices:

\n
$$
|B| = \begin{cases}\n\frac{\mu_0}{2\pi} & r \ge R \\
\frac{\mu_0}{2\pi} & r < R\n\end{cases}
$$
\n
$$
|B| = \begin{cases}\n\frac{\mu_0}{2\pi} & r \ge R \\
\frac{\mu_0}{2\pi} & r < R\n\end{cases}
$$

Il campo totale è dato dalla somma vettoriale dei contributi dei singoli cavi.

Nella **Figura 3** (prodotta con **PlotVectorField** del *package* **Graphics' PlotField')** si vede il campo generato da due cavi mentre nella **Figura 4** si vede il caso di 4 cavi.

Il colore della sezione di cavo rappresenta il verso di scorrimento della corrente.

L'algoritmo di calcolo dell'induttanza è quindi il seguente:

• Si definisce la posizione dei cavi dando per ciascuno di essi le coordinate dell'asse centrale, il raggio e il verso della corrente.

• Per ogni filo si calcola la sezione, la corrispondente corrente (supponendo costante la densità di corrente), la funzione che definisce il campo (scalare) IBl2 e contemporaneamente si disegna il grafico della sezione assiale.

• Si integra:

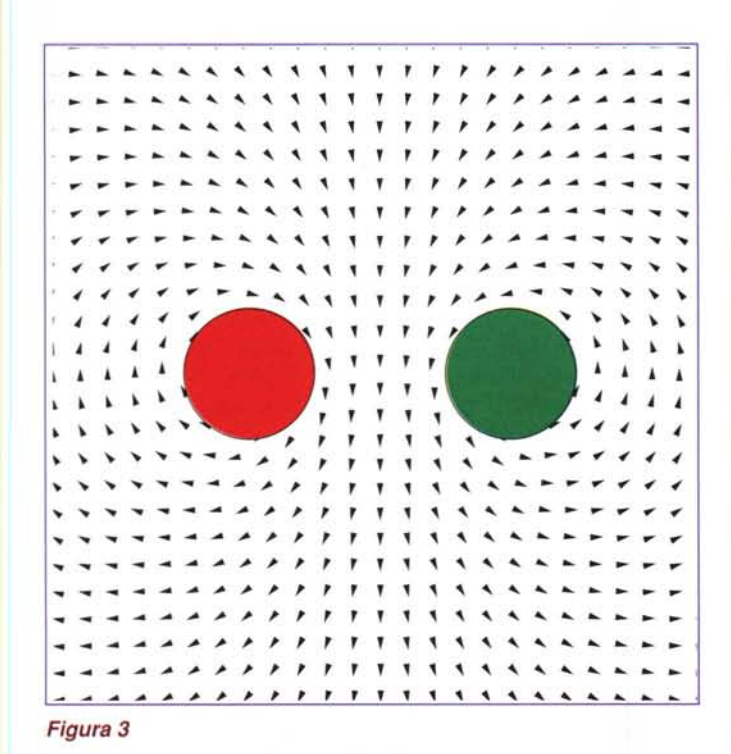

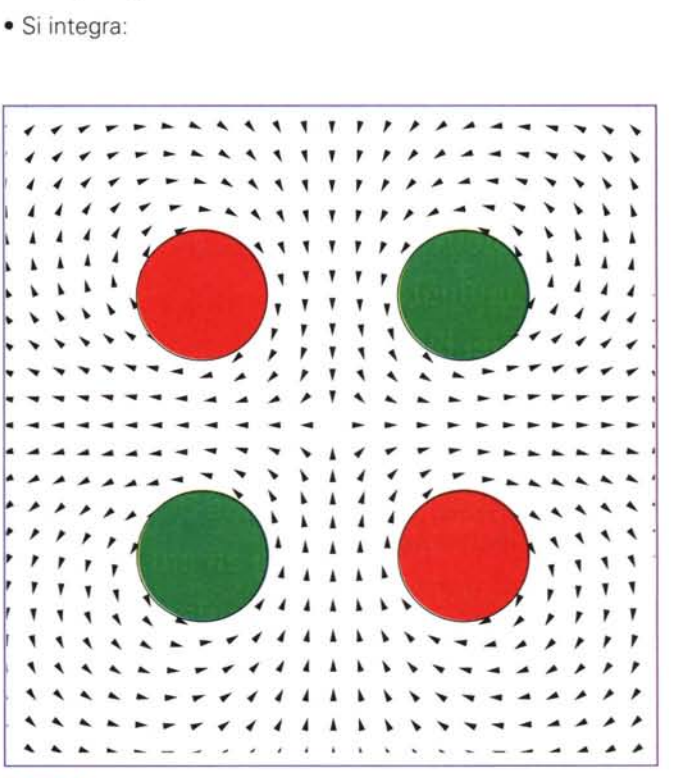

*Figura 4*

### **Integrazione Montecarlo e QuasiMontecarlo**

L'idea alla base dei metodi Montecarlo è la seguente: si costruisce un processo casuale il cui risultato ha come valore atteso una grandezza incognita e si stima questa grandezza campionando i risultati di quel processo casuale.

Un esempio classico di integrazione Montecarlo è il calcolo dell'area di una figura piana ottenuto estraendo a sorte punti in un rettangolo che contiene la figura e contando il numero di quelli che "stanno dentro" (vedi anche MC n. 165, settembre 1996). Il principale svantaggio dell'integrazione Montecarlo e la lentezza della convergenza, il principale vantaggio è che la velocità di convergenza non è influenzata dal numero di dimensioni.

Nel nostro caso abbiamo un integrale su un dominio infinito bidimensionale di una funzione discontinua (il campo ha un comportamento irregolare sul bordo dei cavi) e l'integrazione Montecarlo si pone come il migliore candidato. *Mathematica* 3.0 implementa anche una variante detta metodo OuasiMontecario che invece di usare numeri pseudocasuali usa particolari successioni di punti dotate di proprietà statistiche opportune. Abbiamo provato i due metodi per il calcolo di  $\pi$  integrando la funzione

$$
f(x, y) = \begin{cases} 1 & x^2 + y^2 \le 1 \\ 0 & x^2 + y^2 > 1 \end{cases}
$$

sul rettangolo {0≤x≤1, 0≤y≤1}. Viene stampata una tabella che in ogni riga ha il numero massimo di valutazioni permesse e per i due metodi il valore approssimato, il tempo in secondi e il numero effettivo di valutazioni.

L'integrando è il seguente

 $In[1] :=$ 

 $f[x, y] := (NV++;If [x^2+y^2(1, 1, 0])$ 

la chiamata del metodo Montecarlo

*In[2]:=*

#### **NIntegrate[f[x,y], {x,O,l},{y,O,l}, Method->MonteCarl0, MaxPoints->mp]**

la chiamata del metodo OuasiMontecarlo

*In[3I=*

```
NIntegrate[f[x,y], {x,O,l},{y,O,l},
         Method->QuasiMonteCarl0,
         MaxPoints->mp]
```
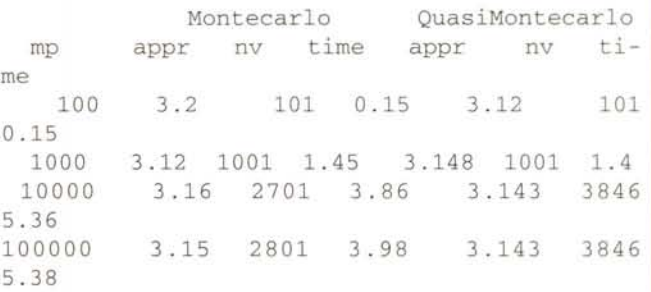

La precisione non è eccessiva (è difficile ottenere più di 2 cifre esatte nel risultato) ma il vantaggio principale di questo metodo è la sua robustezza e la facilità di uso: si può usare praticamente alla cieca. Si nota anche che quando il programma ritiene di avere ottenuto una precisione sufficiente si ferma senza raggiungere il numero massimo di valutazioni.

#### **Triste digressione**

Ahimè! Appena finito di scrivere il paragrafo sulla robustezza ho sistemato le costanti fisiche per avere i risultati in  $\mu$ H/m e ho rigirato i programmi quando improvvisamente **non funzionava più nulla!** I numeri che venivano fuori erano privi di significato. Un paio di dolorose notti di esperimenti mi hanno permesso di scoprire che mi ero imbattuto in un sottile fenomeno tipico in analisi numerica: il problema della scalatura dei dati.

Si consideri l'identità

$$
\int_{0}^{\infty} \int_{0}^{\infty} f(x, y) dx dy = a^{2} \int_{0}^{\infty} \int_{0}^{\infty} f(ax, ay) dx dy
$$

il risultato analitico è indipendente da a **ma quello numerico no!** Anche un robusto programma come **NIntegrate** può essere messo in crisi da valori troppo grandi o troppo piccoli. La seguente tabella mostra il risultato del calcolo di L per il problema di Figura 5 per vari valori di a e MP.

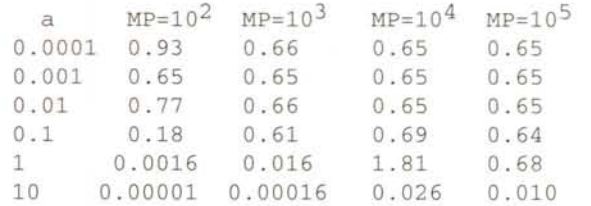

Ed ecco <sup>i</sup> risultati: Nel seguito abbiamo usato il metodo OuasiMontecarlo con

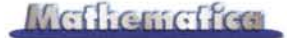

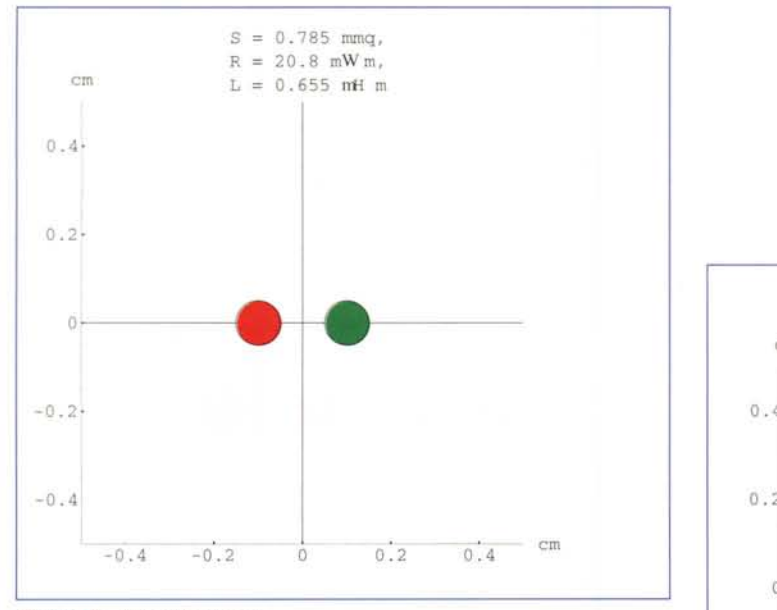

$$
\frac{|B|^2}{\mu_0 i^2} = \begin{cases} \frac{\mu_0}{4\pi^2 r^2} & r \ge R\\ \frac{\mu_0 r^2}{4\pi^2 R^4} & r < R \end{cases}
$$

su tutto il piano (o su un solo quadrante se si possono sfruttare le simmetrie della configurazione) ottenendo l'induttanza per unità di lunghezza.

Per l'integrale si è usato un metodo QuasiMontecarlo, una delle novità di *Mathematiea* 3.0 (vedi Incorniciato).

#### **I programmi** *Mathematica*

Il campo generato da un cavo di raggio R con l'asse in posizione  $\{u, v\}$  esprimendo le lunghezze in metri e a meno dei fattori di normalizzazione viene rappresentato come un vettore complesso.

 $In[1] =$  $B[u_-,v_-,R_]:=If[Abs[u^2+v^2]>R^2,$  $(v - I u)/(u^2+v^2),$  $(v - I u)/R^2]$ 

La funzione **Filo** calcola l'area s della sezione del cavo, la somma ad Ap oppure ad Am a seconda del verso di percorrenza, somma alla lista LL il contributo al campo e restituisce il disegno della sezione del cavo.

```
In[2]:=
filo[\{u_v, v_R, c]\}]:=Module[\{s\},s=100 \pi R^2;
 LL+=s Sign[c] B[x-u/100, y-v/100, R/100];
 {lf[c>O,Ap+=s;Red,Am+=s;Green],
  Disk[{u,v},R] ,
  Black,
       Circle[{u,v},R]}]
```
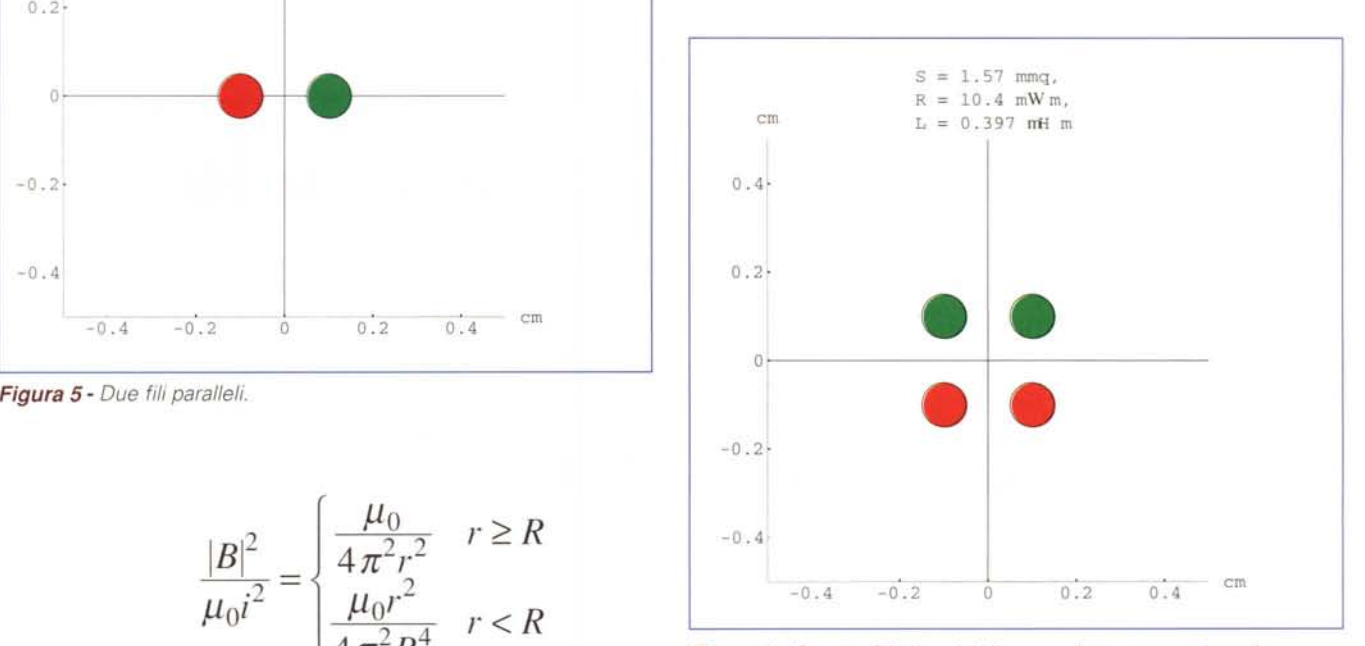

*Figura* 6 - *Quattro fili ai vertici di un quadrato connessi con la corrente dello stesso verso su lati opposti.*

La funzione **Place** riceve la lista dei dati geometrici dei cavi, chiama filo per ognuno di essi, definisce la funzione **B2** che rappresenta il modulo al quadrato del campo totale e la integra chiamando integrale, calcola resistenza e induttanza e stampa il grafico. Per far tornare i conti bisogna che Ap totale sia uguale ad Am totale. L'induttanza è data in microhenry/metro e la resistenza in milliohm/metro supponendo i cavi di rame a 20°.

```
\binom{n}{s} = \binom{n}{s}In[3].=
Place[v_List]:={
  LL=0;Ap=Am=0;gg=Graphics[{
       Line[{{-l,O},{l,O}}],
       Line[{{O,-l},{O,l}}],
       filo/@v}] ;
  If [Ap=! = Am,Print["Errore aree disuguali"]];
  B2[x_y, y]: =Evaluate[Abs[LL]^2];
  L=10^6 \downarrow \pi^2 Chop[integrale]/Ap^2 ;
  Show[gg,
         PlotRange->{{-l,l},{-l,l}},
         AspectRatio-> 1,
         Axes->True,
         AxesLabel->{"cm","cm"},
     AxesOrigin->{-1,-1},PlotLabel->
```
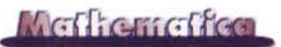

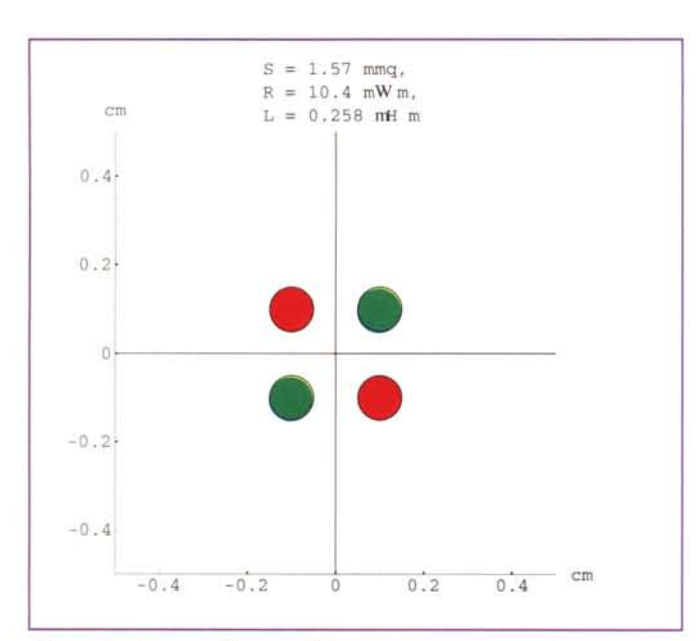

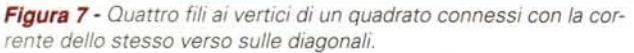

 $" R = "<\rangle$  $\sum_{n=1}^{\infty}$   $\equiv$   $\sum_{n=1}^{\infty}$ **ToString[N[Ap,3]]<>" mmq,\n"<>**  $T$ oString[N[16.37/Ap,3]] <>" $m\Omega/m, \ln$ " <>  $T$ oString[N[L,3]]<>"  $\|H/m''$ ];)

La costante µ è la permeabilità magnetica del vuoto e vale nel sistema SI:

*In{4]-=*  $\mu = 1.25663706143591724$ <sup>\*\*</sup>-6

La funzione *integrale* effettua la chiamata di **NIntegrate** specificando il metodo QuasiMontecarlo. Per la scelta del fattore di scala a e del limite superiore al numero di valutazioni **MP** si veda la discussione nell'Incorniciato.

*InS]-=*

```
integrale: =
```

```
aA2 Nlntegrate[ B2[a x ,a y],
      {x,O,Infinity},{y,O,Infinity},
  Method->QuasiMonteCarlo,
  MaxPoints->MP];
```
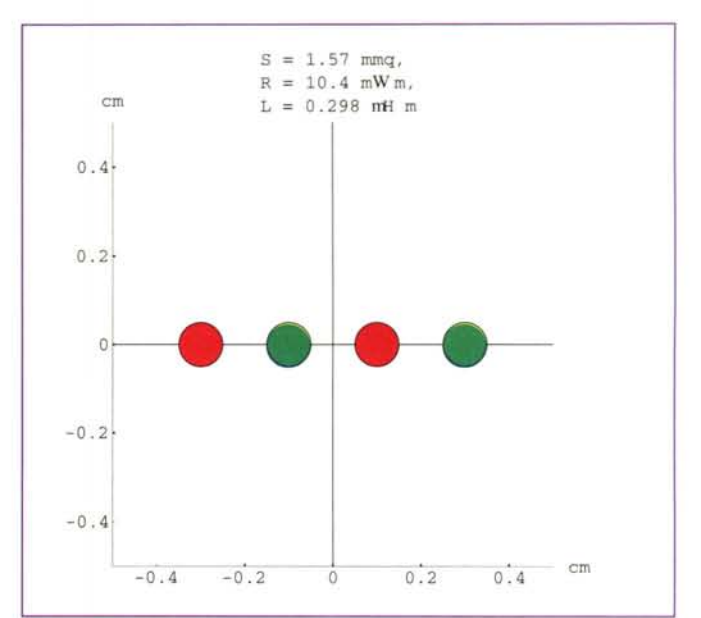

*FIgura* **8 .** *Quattro fili sullo stesso piano.*

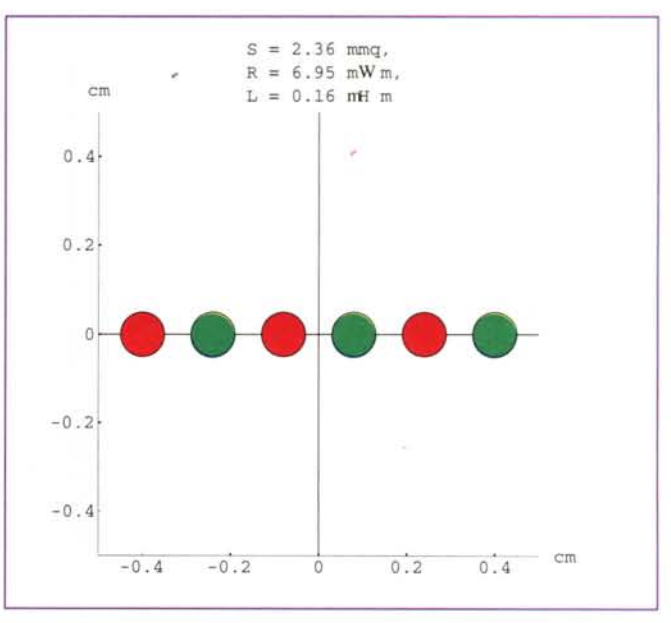

*Figura* **9 -** *Sei fili sullo stesso piano.*

### **I risultati**

Ed ecco i risultati. La discussione dei pro e contro delle varie configurazioni è rimandata a quando avremo a disposizione i valori della capacità.

 $M<sup>2</sup>$ 

*Francesco Romani* è *raggiungibile all'indirizzo: [romani@di.unipi.it](mailto:romani@di.unipi.it)*

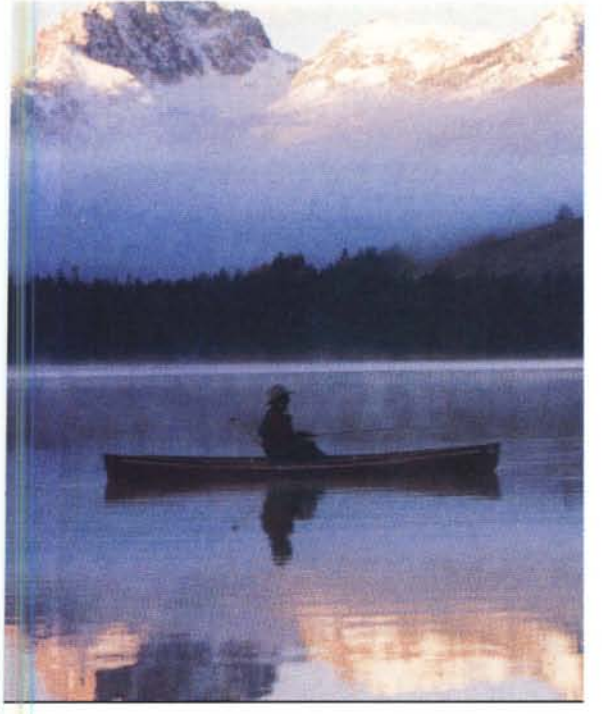

C'e' chi ha deciso di isolarsi ma ma per te che hai fame di veloci connessioni c'e'

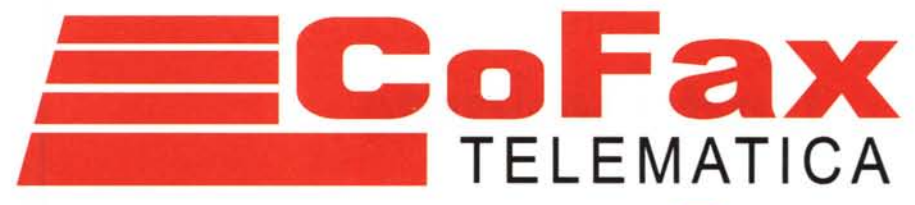

http://www.cofax.it Roma: 06/58201362 Milano: 02/29526100

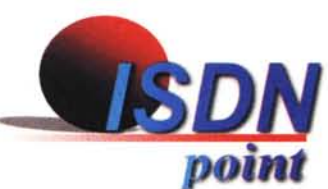

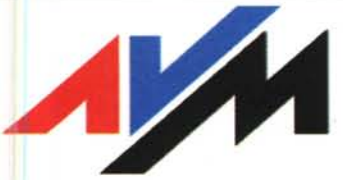

prodotti leader del mercato ISDN in Germania.

ZVXEL

Router, modem, TA: tutti i prodotti ISDN per i vostri PC e la vostra rete.

SEDLBAUER AG

Schede ISDN per tutti i gusti!

Petra **Internet Gateway** Gateway, router, fax: incredibile rapporto prezzo/prestazioni !

Ma)

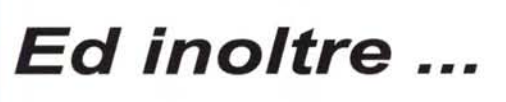

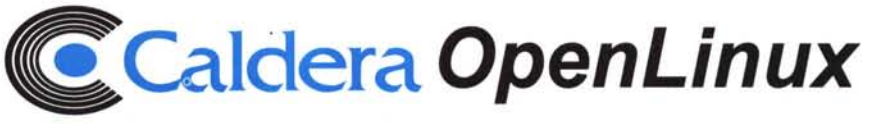

Server/Router Petra

La piu' completa delle distribuzioni Linux (in italiano !).

28

La nuova scheda **ISDN per Win 3.x, Win 95 e Win NT 4!**